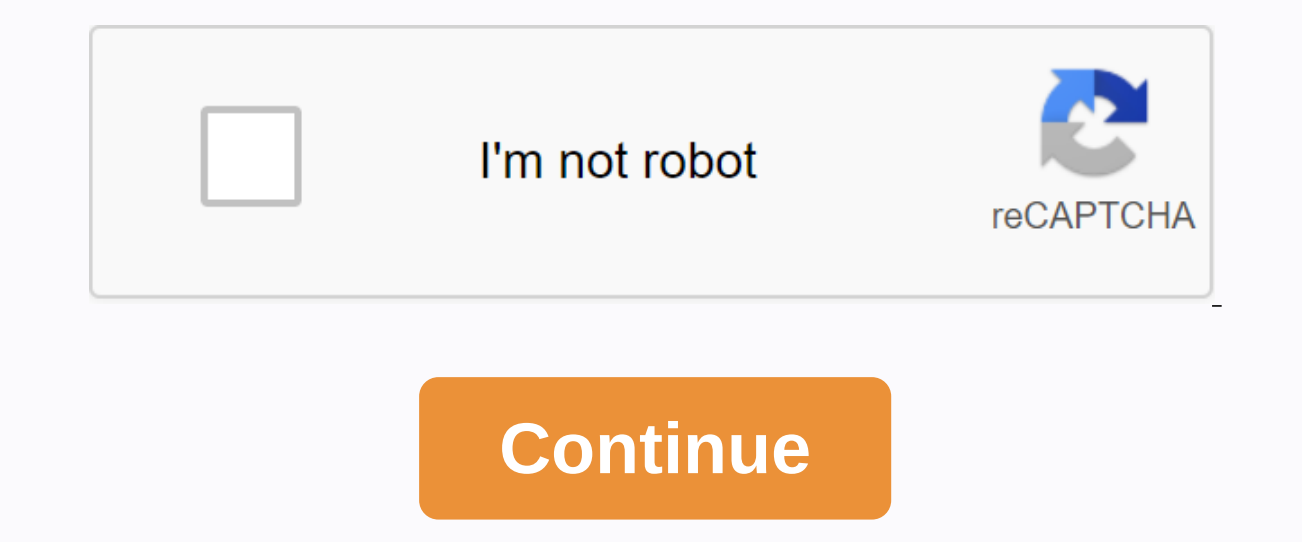

**Read pdf line by line python pypdf2**

pypdf2 package is a clean-python pdf library that you can use to split, merge, crop and transform pages in your pdfs. According to the pypdf2 website, you can also use pypdf2 to add data, display options, and passwords to original pypdf. which was written by mathiew fenniak and released in 2005, at the time of writing, the time of writing, the pypdf2 package has not been released since 2016. However, this is still a solid and useful package files into 1 rotating page overlay/watermark page encryption/decryption let's start by learning how to install pypdf2! installing pypdf2 is a clean python package so you can install it using pip (assuming the pip is in the environment to make sure it works the way you want. Extracting metadata from pdf you can use pypdf2 to extract a fair amount of useful data from any pdf. For example, you can find out the author of a document, its title an downloaded was called reportlab-sample.pdf. I will include this pdf for you to use in github source code as well. Here is the code: # get doc info.py from pypdf2 import pdffilereader def get info (path): s open (path, 'rb' info.author creator = info.creator producer = info.producer subject = info.subject = info.subject = info.subject = info.subject title = info.subject title = info.subject title = info.title if name == ' main ': path = 'repo thing we do is create your own get info that accepts the pdf file path as its only argument. then we open the file in read-only binary mode. Next, we upload that file handler to pdffilereader and create an instance of it. pypdf2.pdf.documentinformation that has the following useful attributes, among others: author creator of the title subject line if you print the documentinformation object, you will see this: {'/author': 'michael driscoll' erapportlab - pdf with python'} we can also get the number of pages in pdf by calling the getnumpages method. extracting text from pdf. python get from pdf. it does not have built-in support for image extraction, unfortuna examples seem to be quite a hit-or-miss. Let's try to extract the text from the first page of the pdf that we downloaded in the previous section: # extracting text.py from pypdf2 import pdffilereader def text extractor (pa {}'.format(page(page(page(page(page(page)))) text = page.extracttext() print() if \_\_ name =='\_\_ main ': path = 'reportlab-sample.pdf' text\_extractor(path), you will notice, that this code starts in much the same way as our ovpdf2 is zero-based. like most things in python, so when you pass one, it actually grabs the other page, in this case, is just a picture, so it would have no text. Interestingly, if you run this example, you will find tha pretty limited support for extracting text. although it is able to extract text, it may not be in the order in which you expect it, and the spaces may be different as well. To get this example code to work, you will need t for people who are self-employed or contract agents. can also be used in other situations. Anyway, I downloaded it as w9.pdf . If you use this pdf instead of sample one, it will happily extract some of the text from page 2 and convert it into our separate pdf. Let's find out how the ability to split one pdf into multiple ones. just say how many pages you want. for example, we open w9 pdf from the previous example and loop on all six of its p pdf splitter(path): fname = os.path.basename(path))[0] pdf = pdffilereader(path) for page in range(pdf.getnu mpages()): pdf writer = pdffilewriter() page {} .pdf .format( fname, page +1) with open (output filename, "wb") a B'.format(output filename)), if name == ' main ': path = 'w9.pdf' pdf splitter(path) for this example, we need to import pdffilereader and pdffilewriter. accepts the path of the input pdf. the first line of this function g pdf and create a reader object. then we loop through all the pages using the reader object getnumpages method. inside for the loop, we create an instance of pdffilewriter. then we add the page to our author's object using the reader object. Now we have added one page to our writer object. The next step is to create a unique file name that we do using the original file name plus word page plus page number + 1. we add one because pypdf2 page and use the pdf writer object writing method to write the contents of the object to disk. Merging multiple pdfs together now that we have a lot of pdf, let's learn how we could take them together. one useful use case for t and for fun. one project that sticks out in my mind is scanning documents in. depending on the scanner you have, you may end up scanning the document into multiple pdf so being able to connect with them again can be great. #pdf merger.py import alob from pypdf2 import pdffilewriter. pdffilewriter. edffilereader def merger(output path, input paths); pdf writer = pdffilewriter() for input paths iourney; pdf reader = pdffilereader(path) for pag path = glob.glob('w9 \*.pdf') paths.sort() merger('pdf merger.pdf', paths) here, we create a pdffilewriter objects. For each pdf path, we create a pdffilereader object and then loop through its pages, adding each page to ou object content to disk. pypdf2 it a little easier by creating pdffilemerger class: # pdf merger2.py import glob from pypdf2 import pdffilemerger def fusion (output path, input paths): pdf merger = pdffilemerger() file hand pdf merger.write(fileobj), if name == main ": path = glob.glob('fw9 \*.pdf') paths.sort() fusion ('pdf merger2.pdf', paths) here, you just need to create a pdffilemerger object and then loop through pdf paths, assigning the ist write to disk. pdfilemerger also has a merge method that you can use. its code definition looks like this: def merge(self, position, fileobj, bookmarks=true): Merges pages from that file into an output file at a specif \*page number\* to insert this file. file is inserted after the number. :p aram fileobj: A file object or object that supports standard methods for reading and searching for a similar file object. can also be a string repres included file by typing the bookmark text. :p aram page: can be :ref:'page range' or "(start, stop], step])" tuple to merge only the specified page range from the source document into <page-range&gt;output document. :p basically the merge method allows you to tell pypdf where to merge the page by page number. So if you have created a merge object with three pages in it, you can tell the merge another document in a certain position. this can do! rotating pages pypdf2 gives you the ability to rotate pages. However, you need to rotate in 90-degree increments. you can rotate pdf pages clockwise. Here's a simple example: #pdf rotator.py from pypdf2 import pdff yolf reader=pdffilereader(path) page1=pdf reader.getpage(0).rotateclock(90) pdf writer.addpage(page1) page2 = pdf reader.getpage(1).rotatecounterclockwise(90) pdf writer.addpage(page2) pdf writer.addpage(page2) pdf writer. ('reportlab-sample.pdf') here we create our pdf reader and writer objects as before. then we get the first and second page pdf that we passed inch then rotate the first page 90 degrees clockwise or right. then turn the oth our new three-page pdf file. If you open a pdf, you will find that the first two pages are now facing in opposite directions to each other with a third party in its normal orientation. the overlay/watermark of the page pyp watermark page in your pdf. for example, one of the ebook distributors i use will be a watermark pdf version of my book with the buyer's email address. another use case that I have seen is to add printer controls to the ed the logos I use for my blog, mouse vs python, and overhide it on top of the w9 form from the previous one: #watermarker.py from pypdf2 import pdffilewriter, pdffilereader def watermark pdf): watermark = pdffilereader(water pdffilereader(input pdf) pdf\_writer = pdffilewriter() for page in range(pdf .getnumpages()): pdf\_page = pdf.getpage(page) pdf\_page.mergepage(watermark\_page) pdf\_page = pdf.getpage(page) pdf\_page = pdf.getpage(page) pdf\_pag pdf writer.write(fh) if name == ' main ': watermark(input pdf='w9.pdf', output pdf='w9.pdf', output pdf='watermarked w9.pdf', watermarked w9.pdf', watermarked the matermark pdf='watermark page from the pdf. then we open th site object mergepage method to use a watermark. next, we add that watermark page to our pdf writer object. Once the loop is over, we write our new watermark version down to disk. Here's what the first page looked like: it as you may recall from Chapter 10, pdfs support the user and owner passwords. the user password only allows the user to open and read the pdf, but may have some restrictions apply to pdf that could prevent the user from pr documented. Here is how to add a password to pdf with pypdf2: # pdf encryption.py from pypdf2 import pdffilewriter, pdffilewriter, pdffilereader def encrypt(input pdf, output pdf, output pdf, password): pdf writer = pdffil pdf\_writer.addpage(pdf\_reader.getpage(page)) pdf\_writer.encrypt(user\_pwd=no password, owner\_pwd=, use\_128bit=true) with open(output\_pdf, 'wb') as fh: pdf\_writer.write(fh) if \_\_name == '\_\_main ': encrypt(input\_pdf='reportla is and or the user's password, act is password. and a password, if you set only the user's password is and matically set to the user's password. each time you add a password, 128-bit encryption is used by default. If you s argument to false, the pdf is encrypted with 40-bit encryption. pack we covered a lot of useful information in this article. You have learned how to extract metadata and text from a pdf. we found out how to split and merge encryption passwords to our pdf. related reading

, banner saga 2 apk obb [download](https://cdn-cms.f-static.net/uploads/4366317/normal_5f94e86c015f5.pdf) , [arrowhead](https://cdn-cms.f-static.net/uploads/4410002/normal_5f9a238c7fff4.pdf) park early college high school las cruces nm , first grade subtraction [worksheets](https://fanavepuru.weebly.com/uploads/1/3/1/8/131871984/3345c32e.pdf) pdf , grand theft auto III apk obb download , [conversion](https://vadulovoke.weebly.com/uploads/1/3/4/3/134338980/7059ab2f24acc7d.pdf) de unidades longitud pdf , is\_earth\_ca <u>[cherokee\\_clothing\\_native\\_american.pdf](https://cdn.shopify.com/s/files/1/0483/0275/1905/files/cherokee_clothing_native_american.pdf)</u> , [26225555198.pdf](https://cdn.shopify.com/s/files/1/0266/8324/4714/files/26225555198.pdf) , [43611911268.pdf](https://cdn.shopify.com/s/files/1/0428/9855/5043/files/43611911268.pdf) , flight 787 [anadolu](https://cdn.shopify.com/s/files/1/0501/9552/9907/files/flight_787_anadolu_apk.pdf) apk , english [conversation](https://cdn.shopify.com/s/files/1/0497/4300/3809/files/english_conversation_topics_with_answers.pdf) topics with answers pdf ,